# **High Impact**  $\blacksquare$  Technology Exchange **Conference**

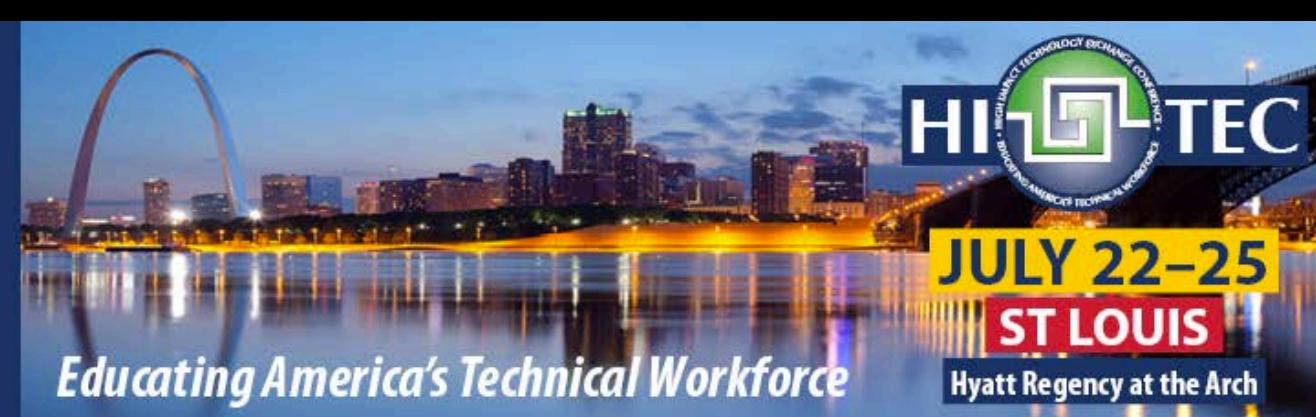

# Embedded AI in Smart Robots, Drones, IoT: Teaching Emerging Technologies in the Classroom

Debasis Bhattacharya, JD, DBA University of Hawaii Maui College [debasisb@wawaii.edu](mailto:debasisb@wawaii.edu)

<http://maui.hawaii.edu/cybersecurity>

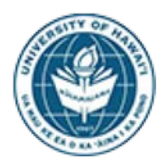

UNIVERSITY of HAWAI'I\* **MAUI COLLEGE** 

Rajiv Malkan Lone Star College, TX July 25, 2019

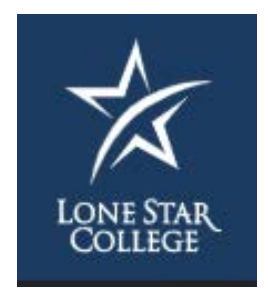

## Agenda

- What is AI, Machine Learning and Deep Learning?
- Embedded AI Devices NVIDIA JETSON, NANO and AMZN Deep Lens
- Teaching AI and Cybersecurity Across Disciplines
- Case Studies from UH AI Drone, Sentiment Analysis and Medical Imaging
- Case Studies from Lone Star College, TX
- Q&A, Discussion

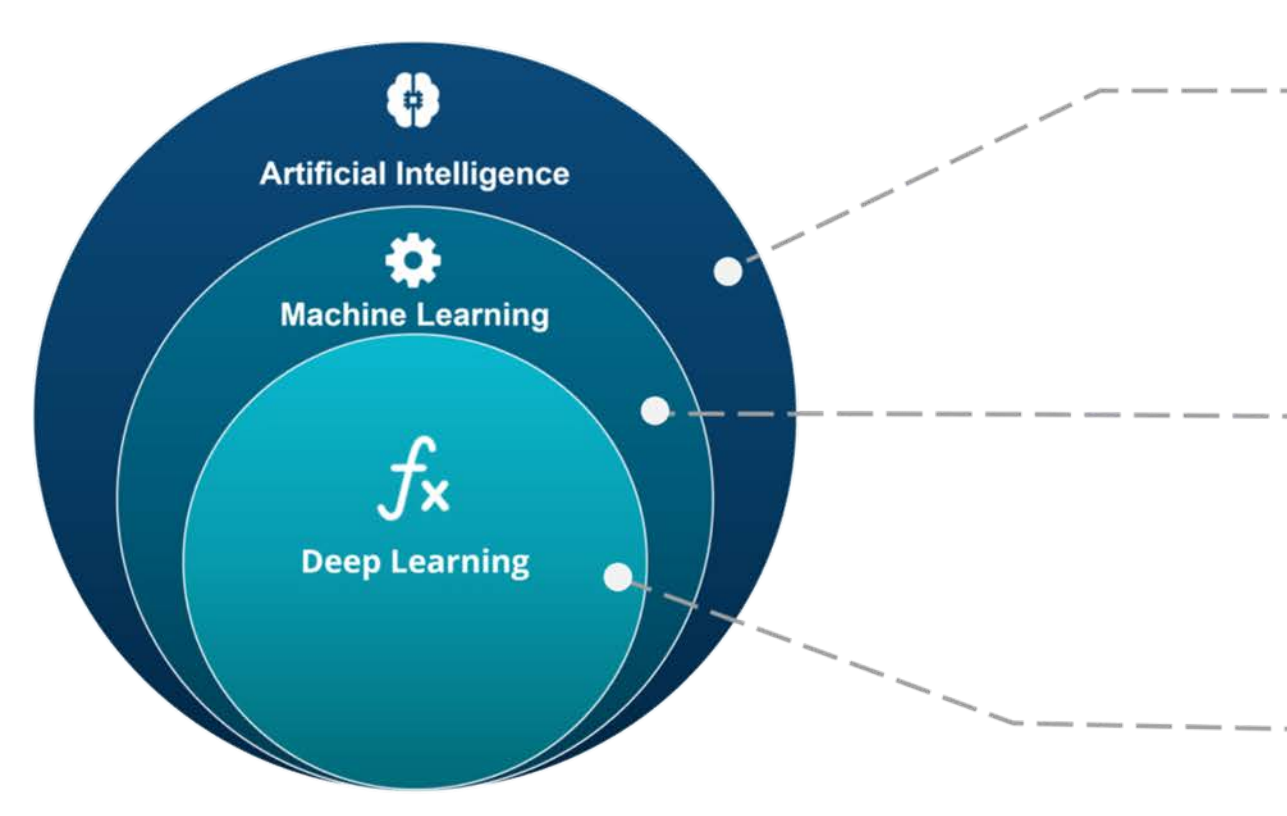

#### **ARTIFICIAL INTELLIGENCE**

A technique which enables machines to mimic human behaviour

#### **MACHINE LEARNING**

Subset of AI technique which use statistical methods to enable machines to improve with experience

#### **DEEP LEARNING**

Subset of ML which make the computation of multi-layer neural network feasible

#### Source: Edureka

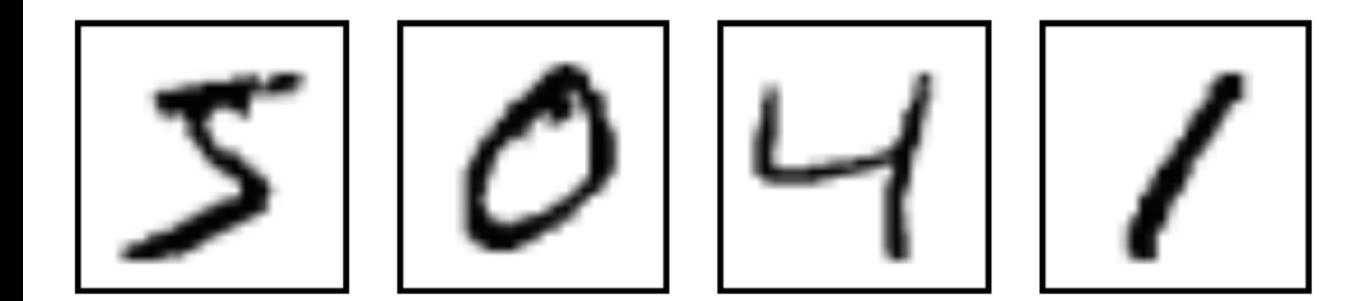

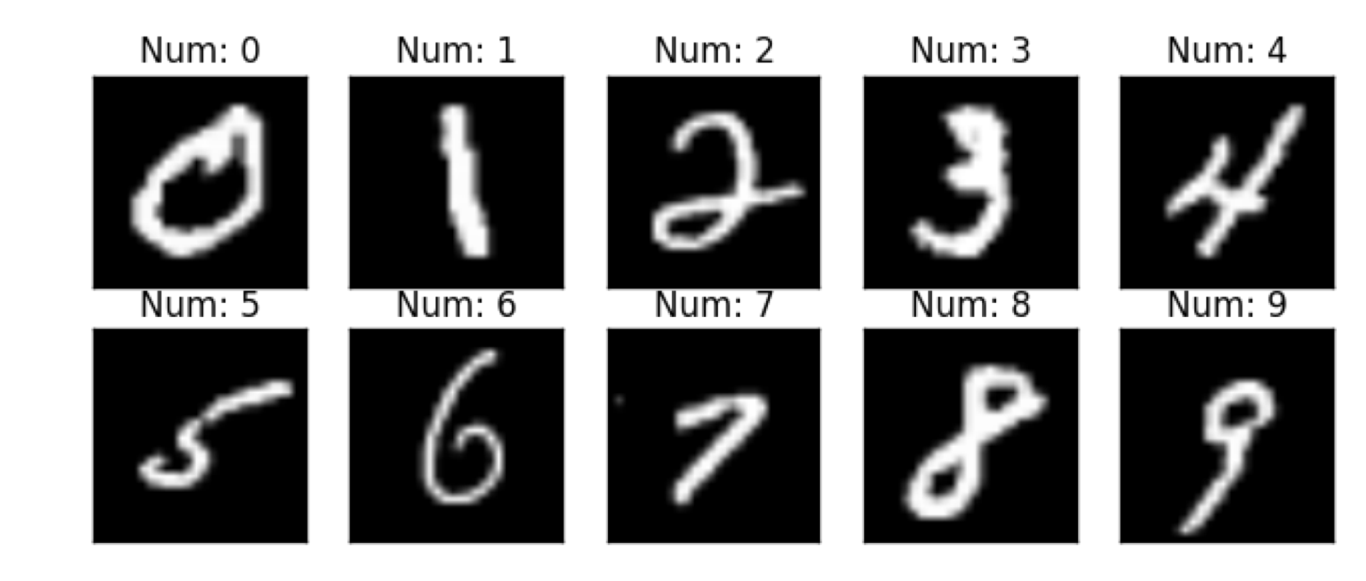

### **Biological Neuron versus Artificial Neural Network**

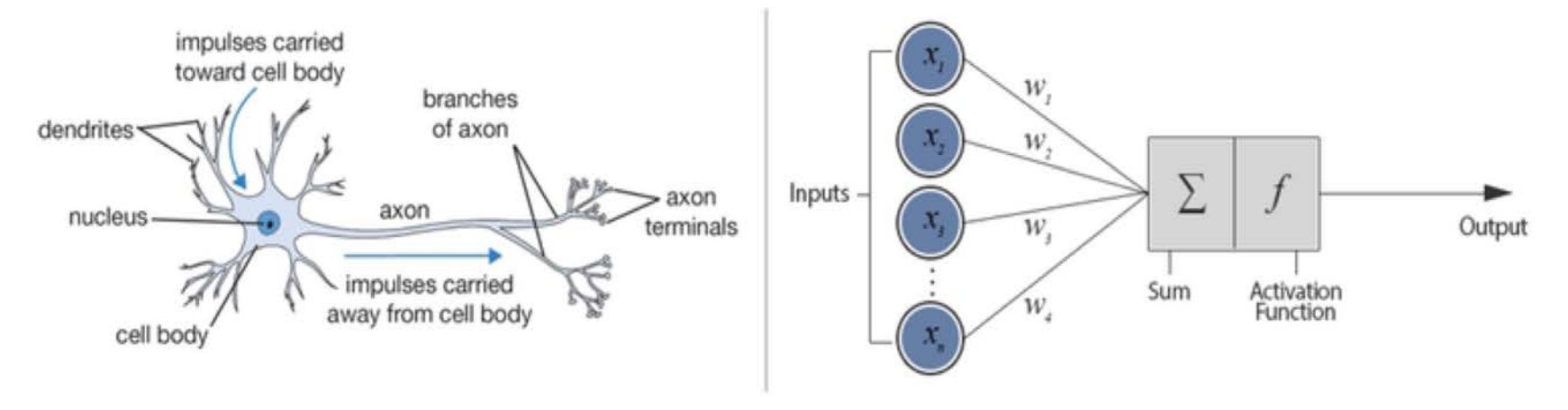

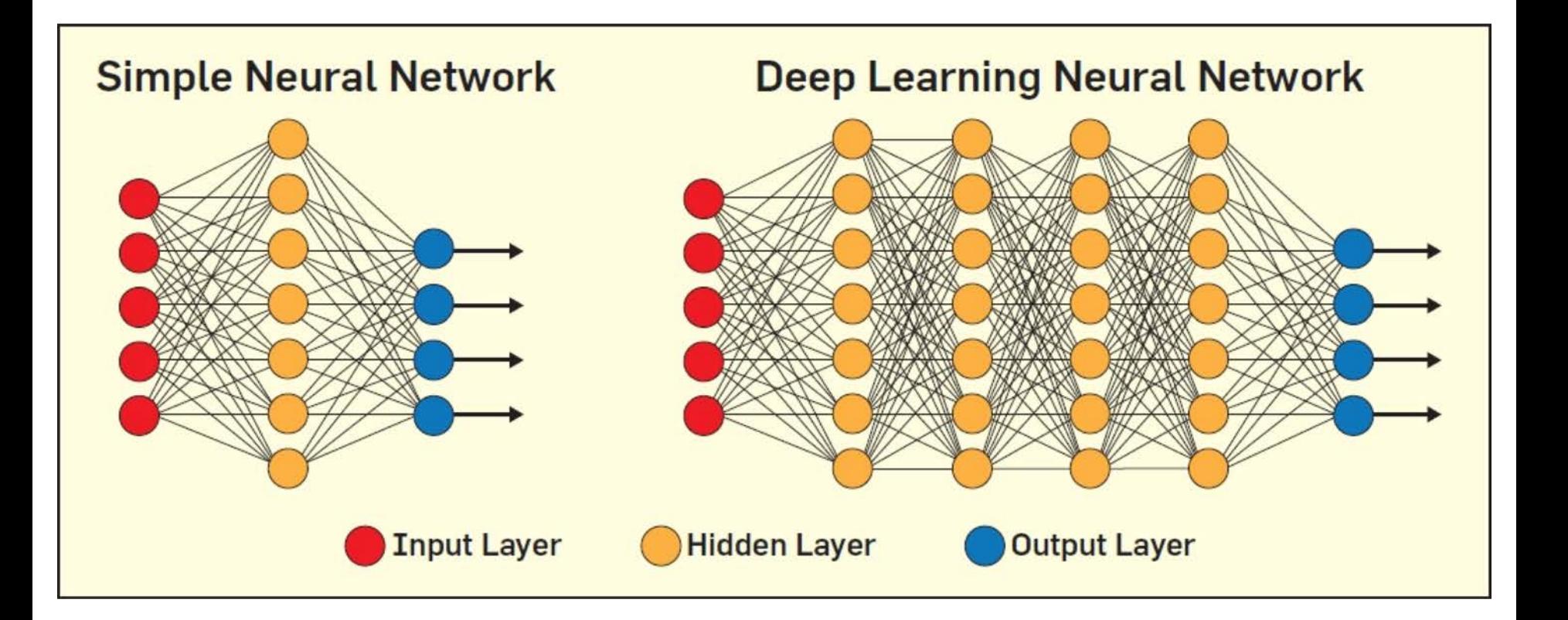

### Convolutional Neural Network - ConvNet

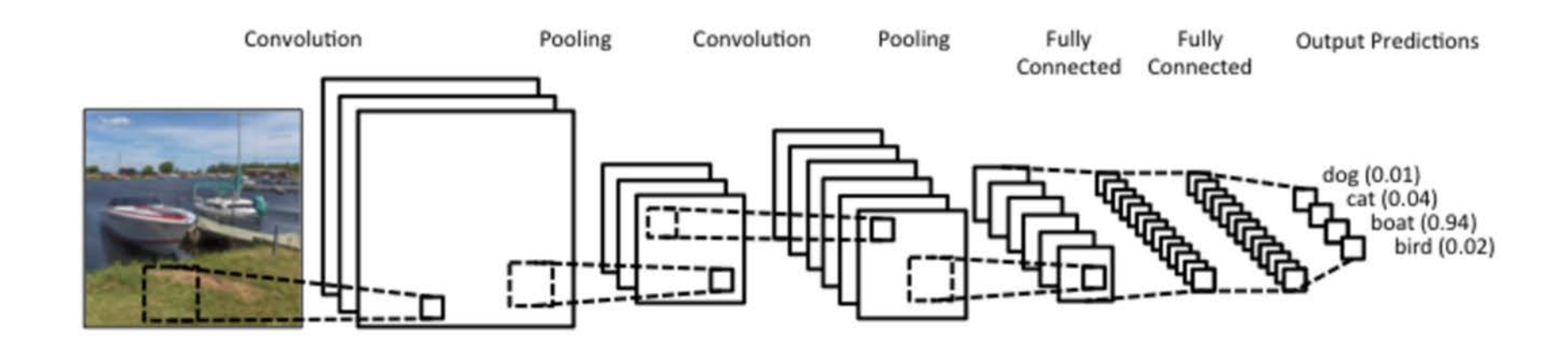

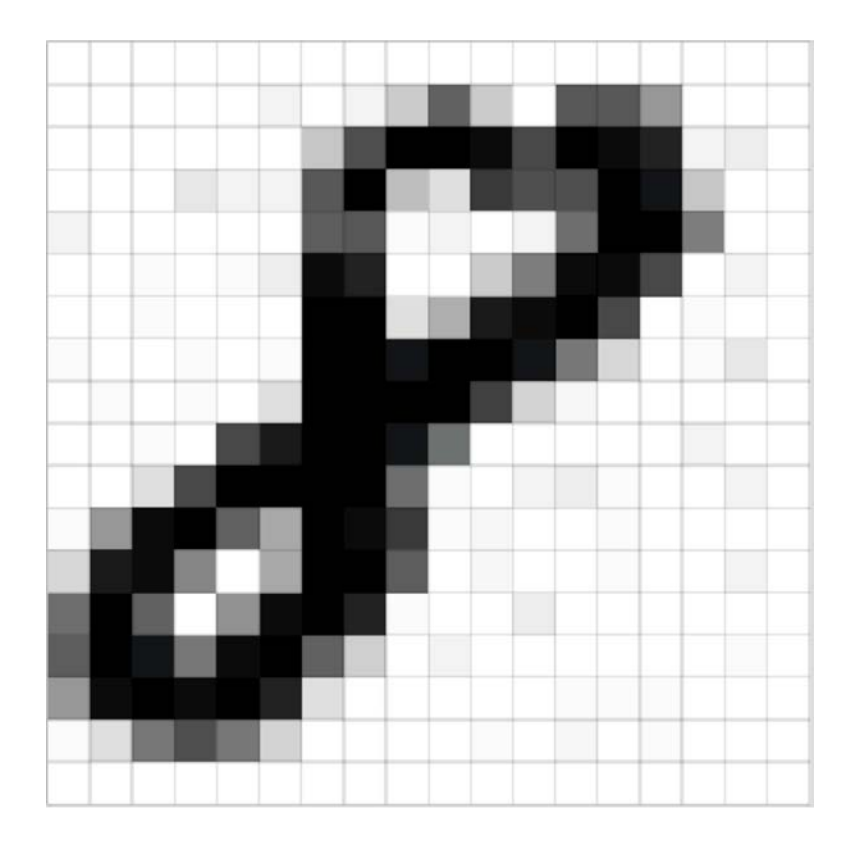

### Image - Matrix of Pixels

Channels - Color images have 3 channels - RGB. Each Pixel Value ranges from 0 to 255

Grayscale Image - One channel, values 0 (white) to 255 (black)

### Convolution - Extract Features

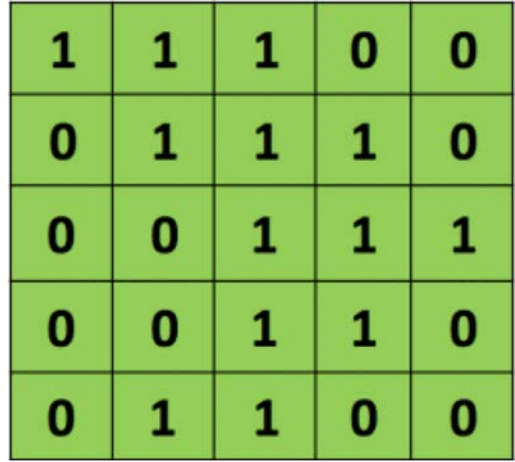

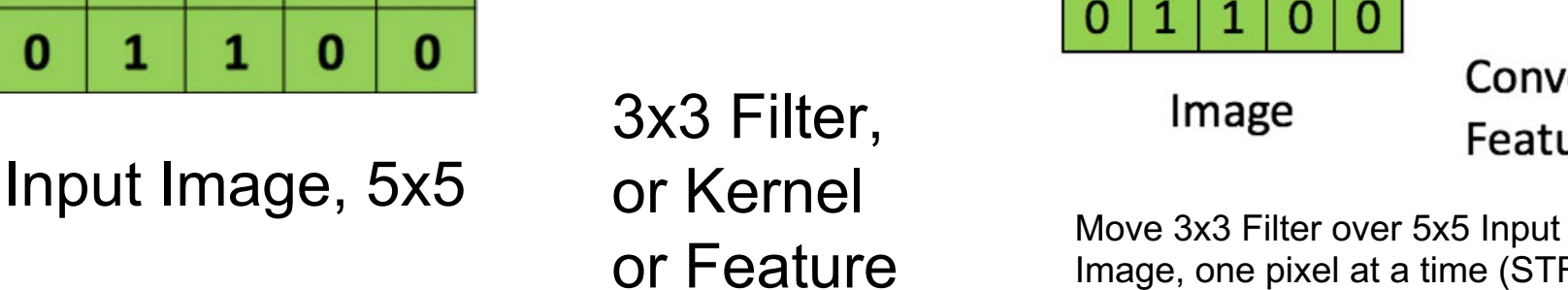

1

0

0

1

ი

 $\bf{0}$ 

1

 $\blacktriangle$ 

**Detector** 

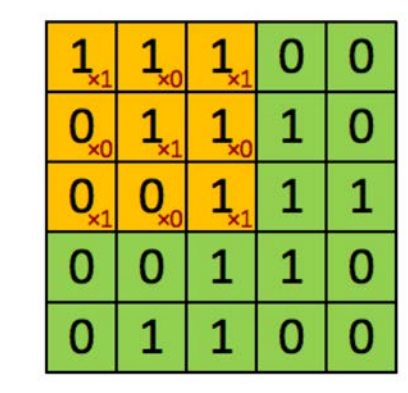

Image

4

Convolved Feature

Image, one pixel at a time (STRIDE) and compute matrix multiplication. Convolved Feature or Feature Map

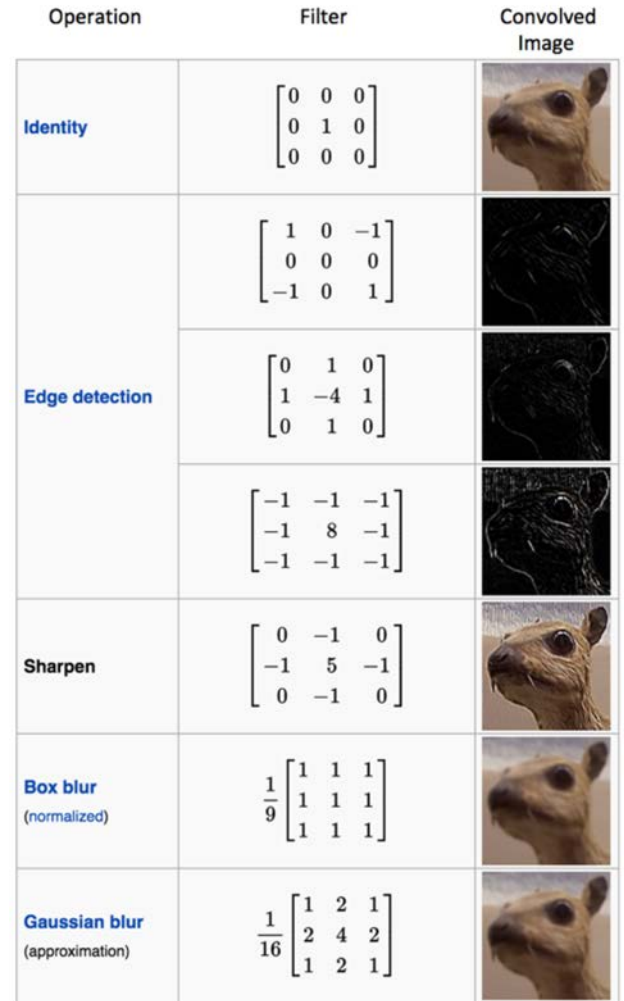

Different values of the Filter or Kernel will create different Feature Maps from the Input Image

Examples of Features - Edges, Blurs, Sharpen

**Parameters** Depth - # of Filters Stride - movement across image Zero-Padding - apply filter to edges

# Fully Connected Layer (FCNs)

Rectified and Pooled Feature Maps are connected together into on FCN Training Data Set is used to Classify Image **SoftMax Activation Function** used to create vector of values between 0 and 1

> **Connections and weights** not shown here

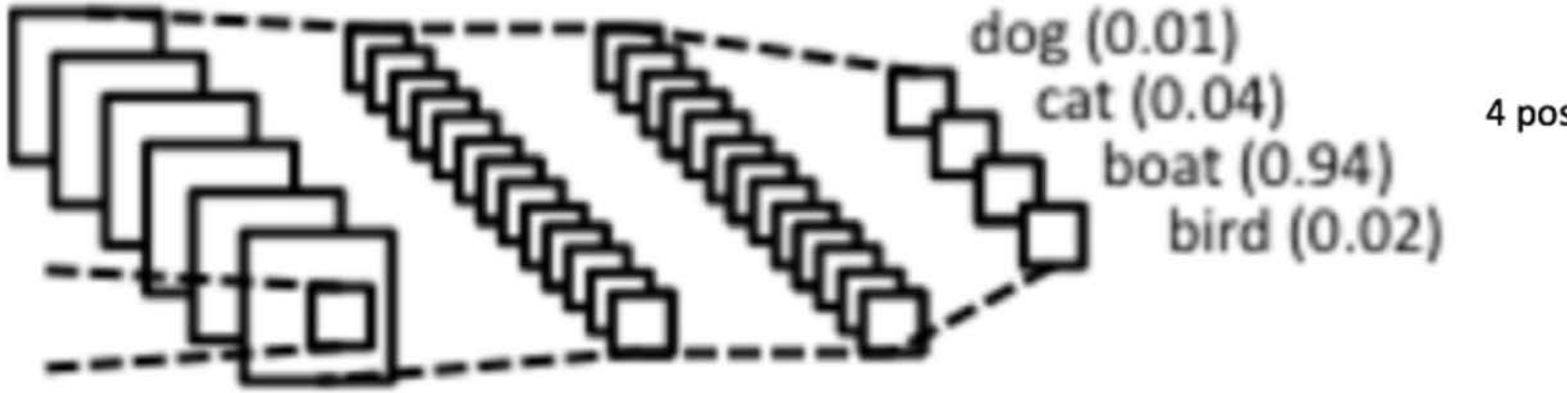

4 possible outputs

### Forward Propagation

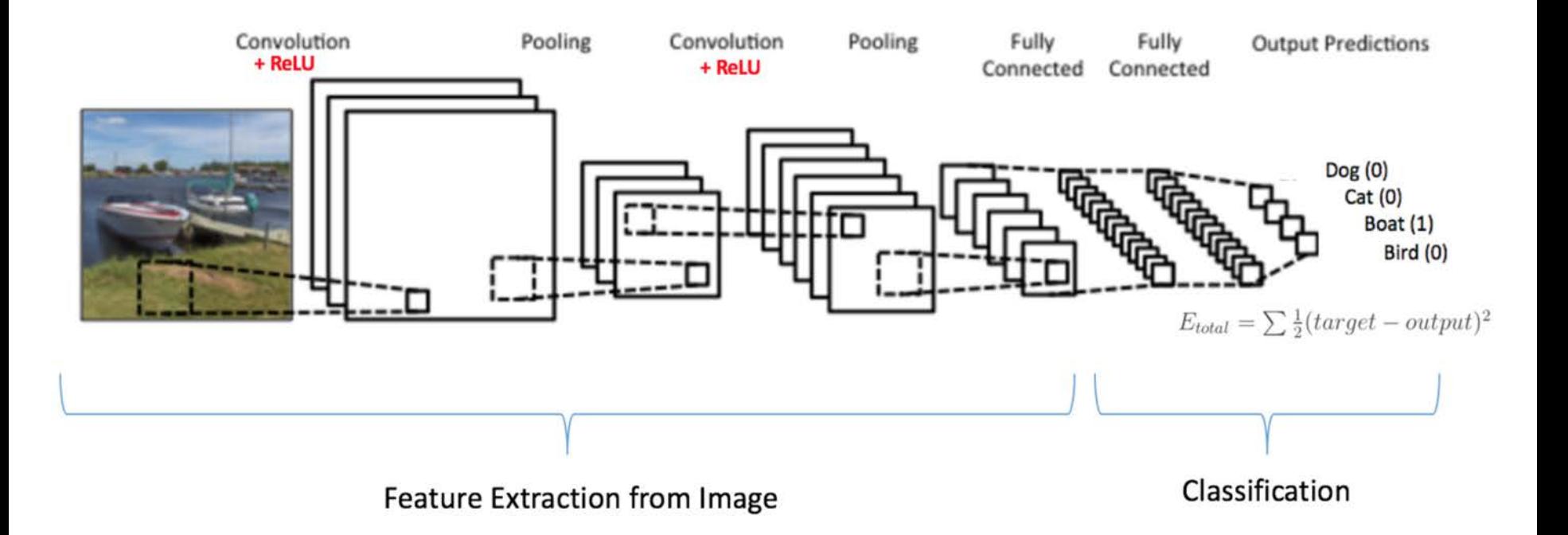

### **Backward Propagation** Calculate Gradient of error

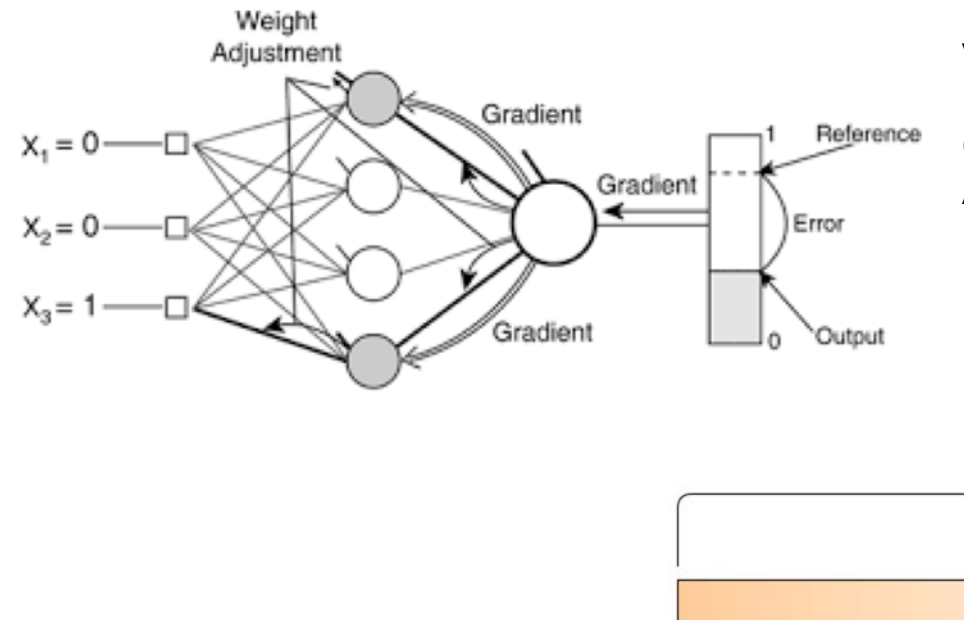

Use Gradient Descent to update filter weights Reduce Output Error or **Training Loss Epoch = Forward + Backward Propagation Hyperparameter = Learning Rate Validation Data -> Forward Propagation Only Minimize Training Loss & Validation Loss Control Overfitting using Dropouts Allow for Generalization of New Test Data**

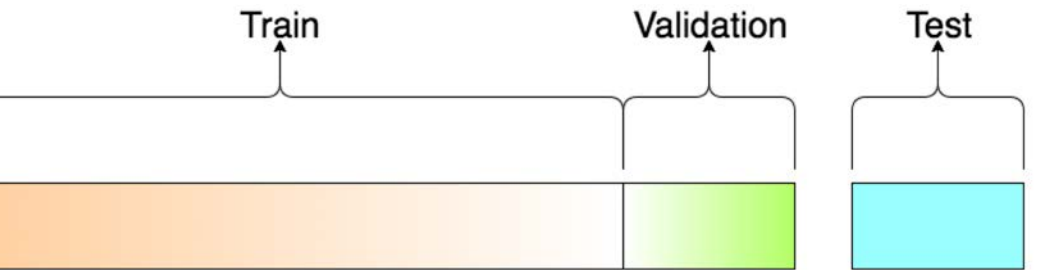

### Object Detection with YOLO

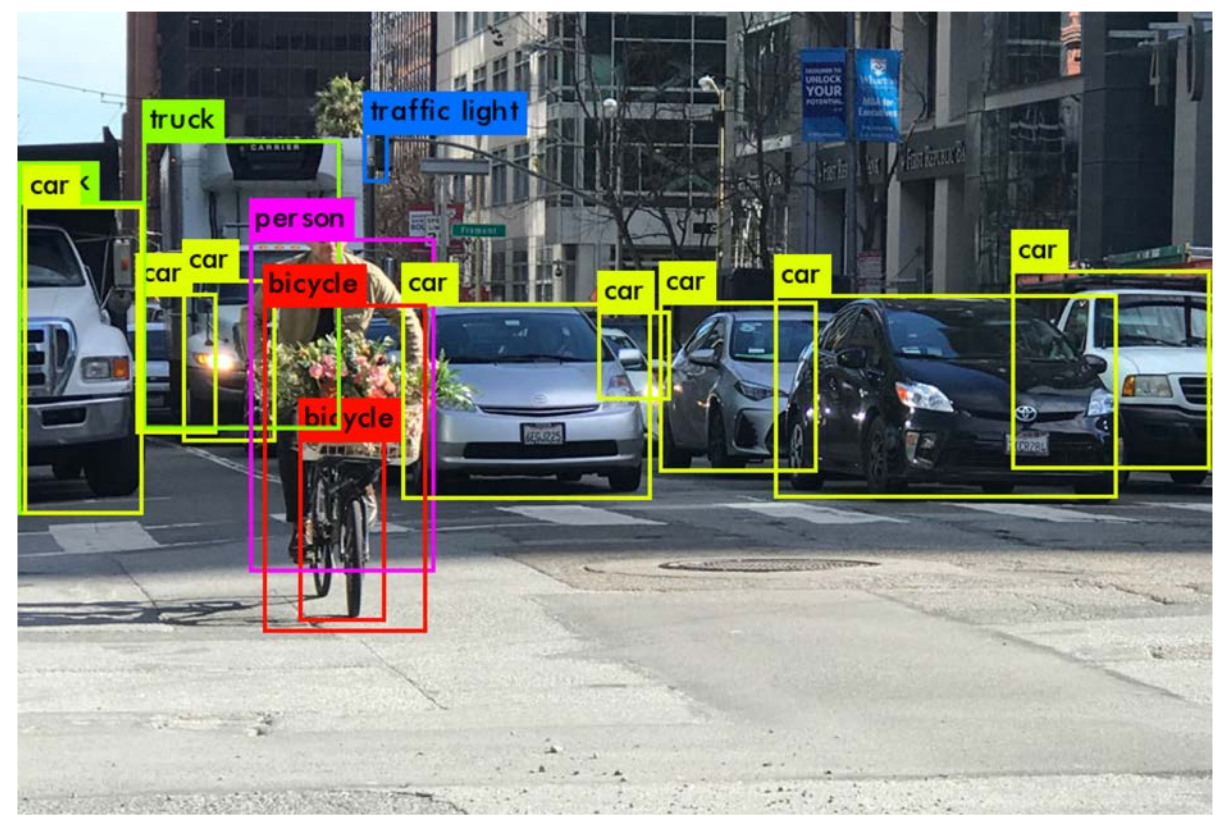

Bounding Boxes Detect and Classify Objects

Joseph Redmon link on YOLO at **Ted Talk [here](https://www.ted.com/talks/joseph_redmon_how_a_computer_learns_to_recognize_objects_instantly?language=en&utm_campaign=tedspread&utm_medium=referral&utm_source=tedcomshare)** 

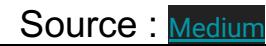

### Image Segmentation using CNN

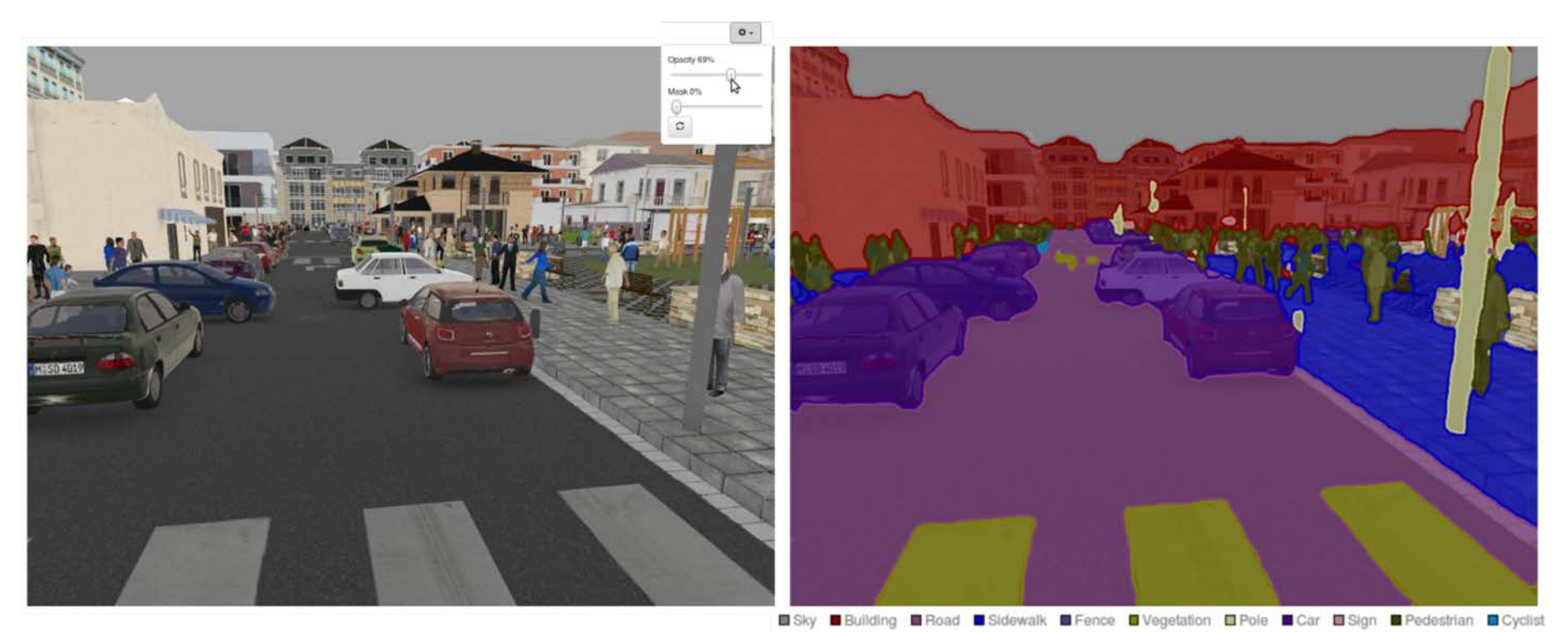

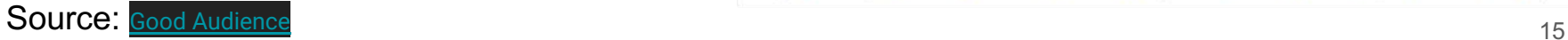

### Harness AI at the Edge with the Jetson TX2 Developer Kit

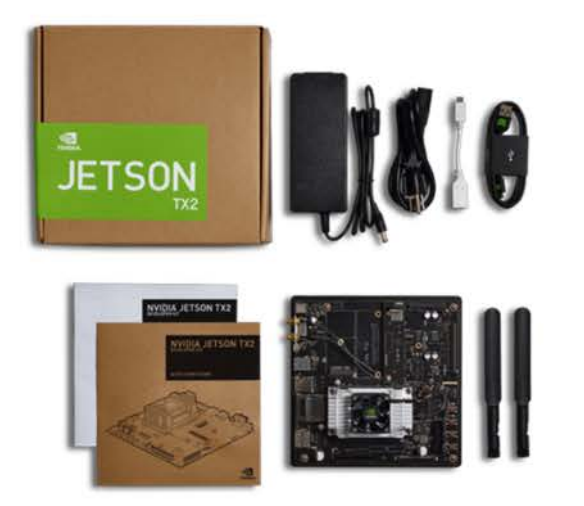

The Jetson TX2 Developer Kit gives you a fast, easy way to develop hardware and software for the Jetson TX2 AI supercomputer on a module. It exposes the hardware capabilities and interfaces of the developer board, comes with design guides and other documentation, and is pre-flashed with a Linux development environment. It also supports NVIDIA Jetpack-a complete SDK that includes the BSP, libraries for deep learning, computer vision, GPU computing, multimedia processing, and much more.

### **The Tech Specs**

#### **JETSON TX2 MODULE**

- NVIDIA Pascal<sup>TM</sup> Architecture GPU
- 2 Denver 64-bit CPUs + Quad-Core A57 Complex
- 8 GB L128 bit DDR4 Memory
- 32 GB eMMC 5.1 Flash Storage
- Connectivity to 802.11ac Wi-Fi and **Bluetooth-Enabled Devices**
- 10/100/1000BASE-T Ethernet

#### **JETSON CAMERA MODULE**

• 5 MP Fixed Focus MIPI CSI Camera

#### **BUTTONS**

- Power On/Off
- Reset
- Force Recovery
- User-Defined

#### $1/0$

- USB 3.0 Type A
- USB 2.0 Micro AB (supports recovery and host model
- HDMI
- $-M.2$  Key E
- $\cdot$  PCI-E  $\times$ 4
- Gigabit Ethernet
- Full-Size SD
- SATA Data and Power
- $\bullet$  GPIOs, I2C, I2S, SPI, CAN\*
- TTL UART with flow control
- Display Expansion Header\*
- Camera Expansion Header\*
	- o \*I/O expansion headers: refer to product documentation for header specification.

#### **POWER OPTIONS**

• External 19V AC Adapter

#### **KIT CONTENTS**

- NVIDIA Jetson TX2 Developer Board
- AC Adaptor
- Power Cord
- USB Micro-B to USB A Cable
- USB Micro-B to Female USB A Cable
- Rubber Feet [4]
- Quick Start Guide
- Safety Booklet
- Antennas to Connect to Wi-Fi-Enabled Devices (2)

NVIDIA Jetson Nano enables the development of millions of new small, low-power AI systems. It opens new worlds of embedded IoT applications, including entry-level Network Video Recorders (NVRs), home robots, and intelligent gateways with full analytics capabilities.

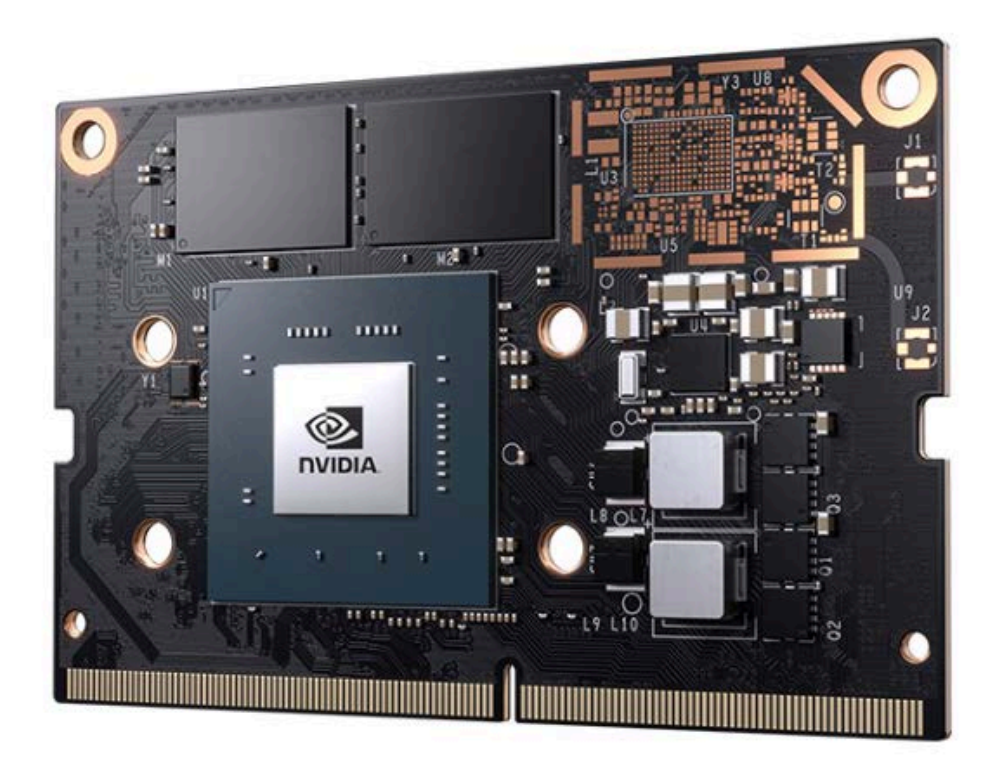

### TECHNICAL SPECIFICATIONS

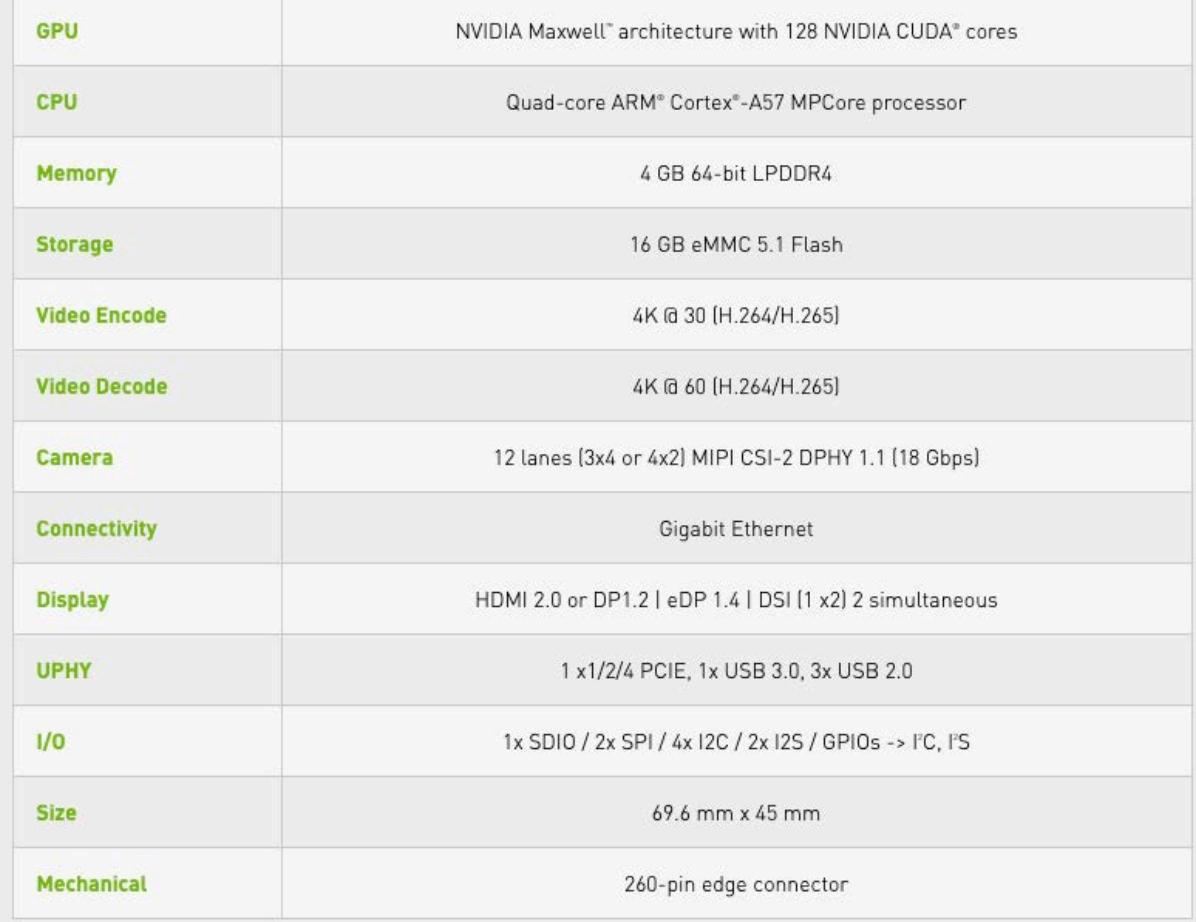

# The world's first deep learning enabled video camera for developers

AWS DeepLens helps put machine learning in the hands of developers, literally, with a fully programmable video camera, tutorials, code, and pre-trained models designed to expand deep learning skills.

Pre-Order (2019 Edition)

**Register your DeepLens** 

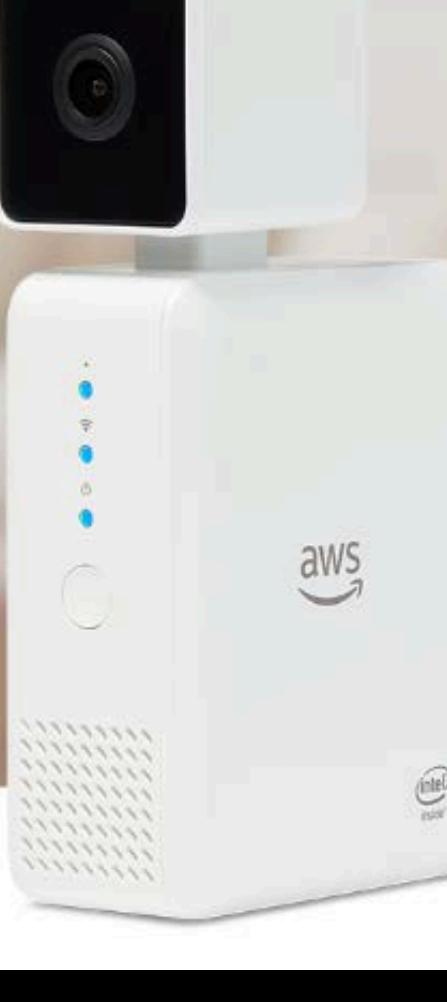

#### A new way to learn machine learning

AWS DeepLens allows developers of all skill levels to get started with deep learning in less than 10 minutes by providing sample projects with practical, hands-on examples which can start running with a single click.

#### **Build custom models with Amazon** SageMaker

Models trained in Amazon SageMaker can be sent to AWS DeepLens with just a few clicks from the AWS Management Console.

#### **Integrated with AWS**

AWS DeepLens integrates with Amazon Rekognition for advanced image analysis, Amazon SageMaker for training models, and with Amazon Polly to create speech-enabled projects. The device also connects securely to AWS IoT, Amazon SQS, Amazon SNS, Amazon S3, Amazon DynamoDB, and more.

#### Custom built for deep learning

AWS DeepLens was designed with deep learning in mind. With over 100 GFLOPS of compute power on the device, it can process deep learning predictions on HD video for real time.

#### **Broad framework support**

AWS developers can run any deep learning framework, including TensorFlow and Caffe. AWS DeepLens comes pre-installed with a high performance, efficient, optimized inference engine for deep learning using Apache MXNet.

#### **Fully programmable**

AWS DeepLens is easy to customize and is fully programmable using AWS Lambda. The deep learning models in DeepLens even run as part of an AWS Lambda function, providing a familiar programming environment to experiment with.

# Deep Learning Tools

CNN Architectures

- LeNet
- AlexNet
- ZF Net
- GoogLeNet
- ResNets

**NVIDIA** 

- cuDNN
- **DIGITS**
- **DetectNet**
- TensorRT
- **RAPIDS**
- JETSON PULLAD 22

### Frameworks

- TensorFlow
- Caffe
- MS CNTK
- PyTorch/Torch
- MXNet
- Chainer
- Keras
- Theano
- Deeplearning4j
- **PaddlePaddle**
- MATLAB

# Teaching AI and Cybersecurity Across Disciplines

- Electronics
- Healthcare
- Hospitality and Tourism
- Business, Finance, Accounting
- Criminal Justice
- Computer Science
- **Mathematics**
- $\bullet$  Etc.
- *How do you teach the essence of AI across the disciplines?*

### Case Study: Sentiment Analysis in Hospitality/Tourism

- Sentiment Analysis may be performed as an application of Machine Learning (ML) to large bodies of text, such as those found in large consumer review datasets, in order to determine sentiment (positive, negative, sarcastic, etc.) and gain feedback.
- The use of Machine Learning techniques in this endeavor allows for much larger quantities of data to be processed than would be practical for human evaluators working directly with the data.
- With recent advances in Machine Learning in the form of new and powerful frameworks, it is relatively simple to set up a machine to perform analysis on text in a way previously confined to the domain of commonsense, human interpretation of opinions, feelings, etc.
- Sample Code <https://github.com/UHMC/nifty-sentiment-analysis> 24

# Case Study: Neural Network for Medical Image **Processing**

- Medical imaging is becoming an increasingly popular application of Machine Learning. Medical practitioners can use software to obtain diagnosis or second opinions on X-Ray images, lowering the chances of a missed threat.
- In this assignment, students will be able to set up a model to train using the Deep Learning Tool Kit and Tensorflow.
- Applicable for Students in various disciplines CompSci, Healthcare etc.
- Source Code <https://github.com/UHMC/nifty-medical-imaging>

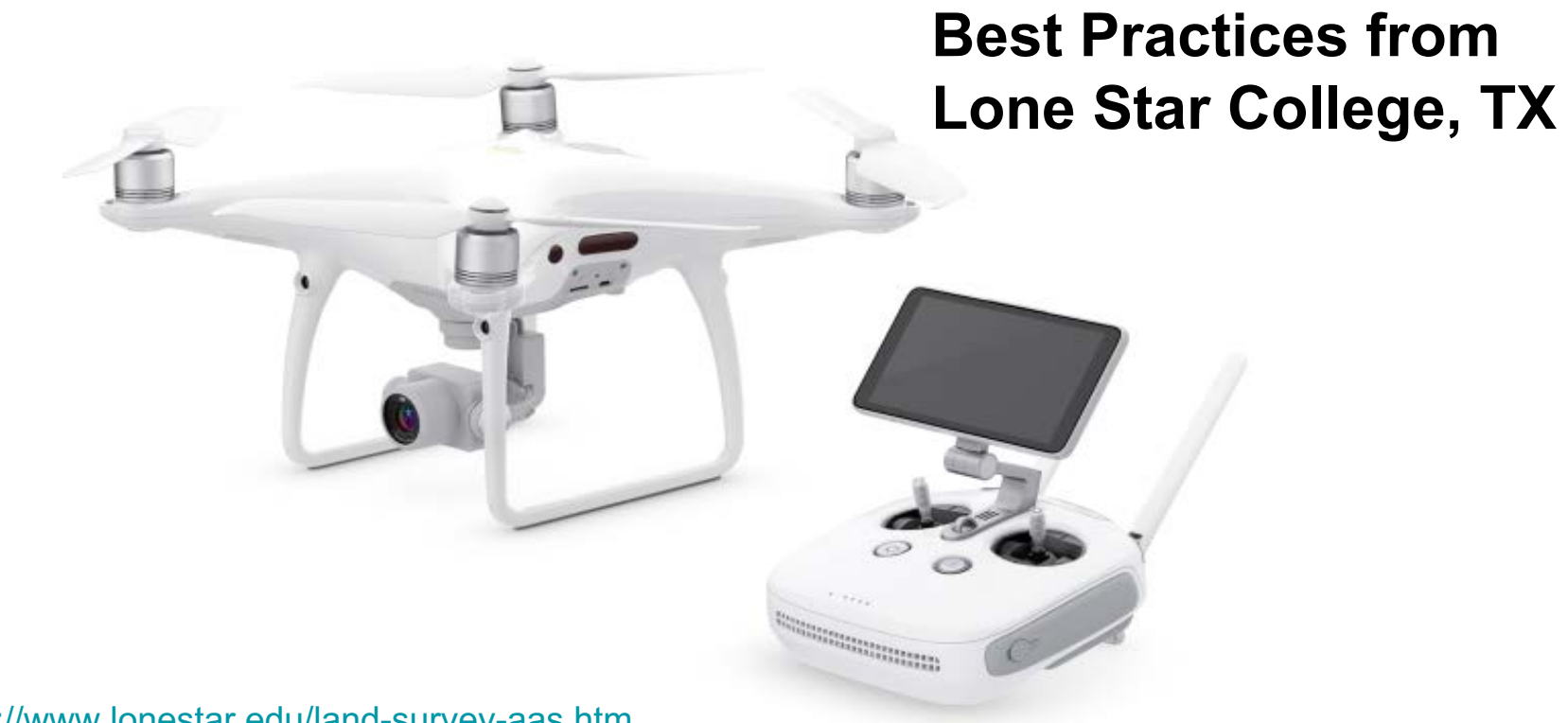

<http://www.lonestar.edu/land-survey-aas.htm>

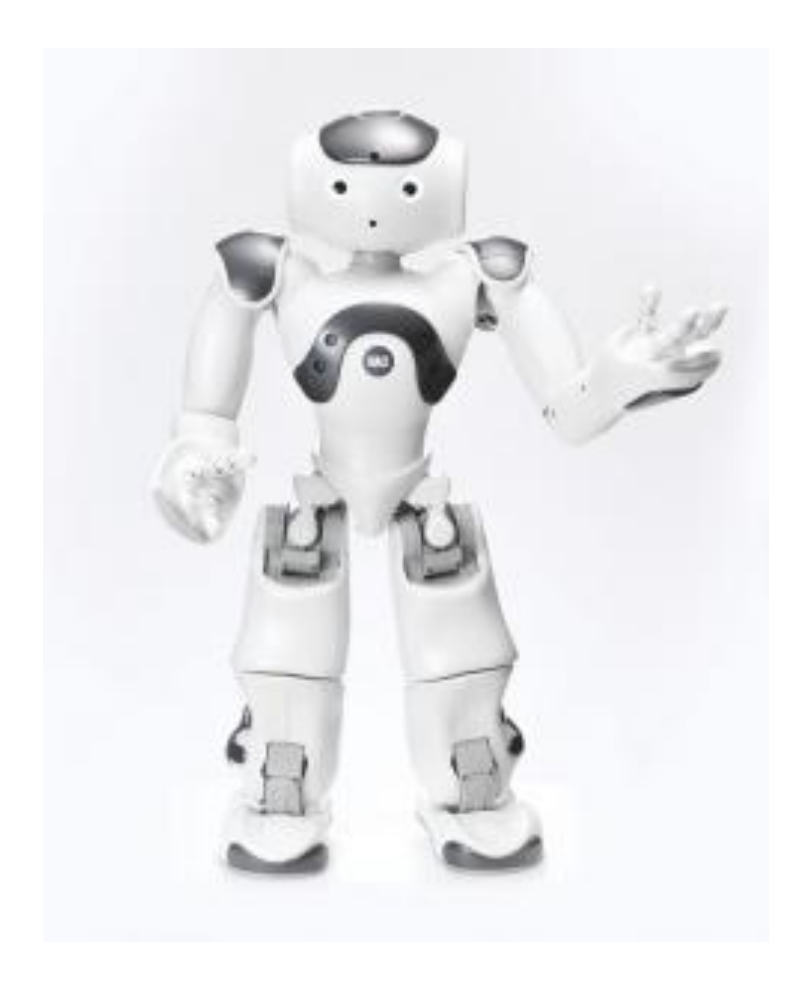

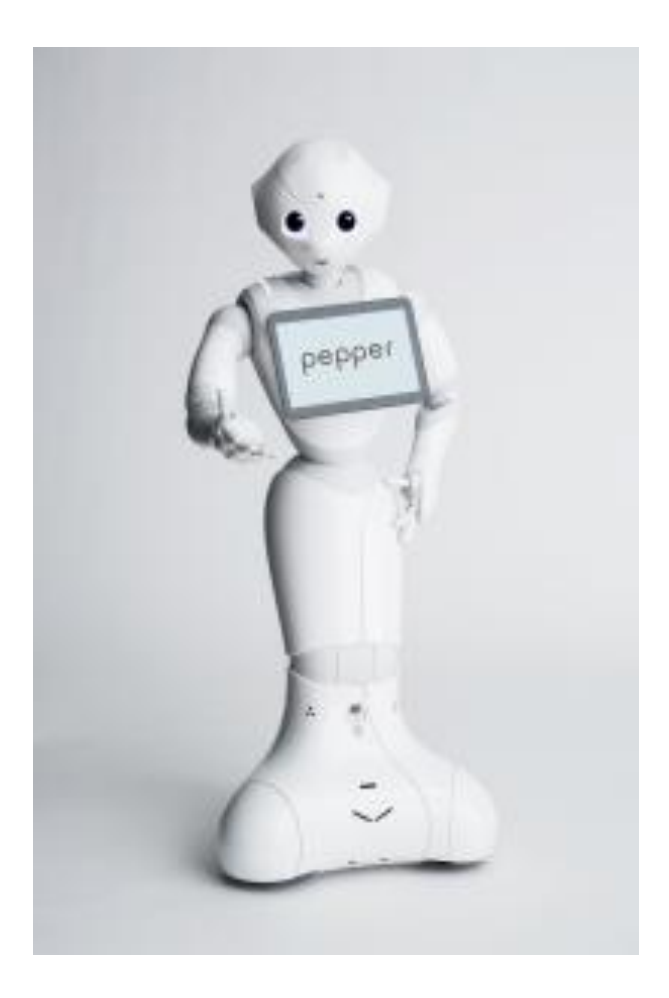

### Pepper the robot is now working at a bank in New York City

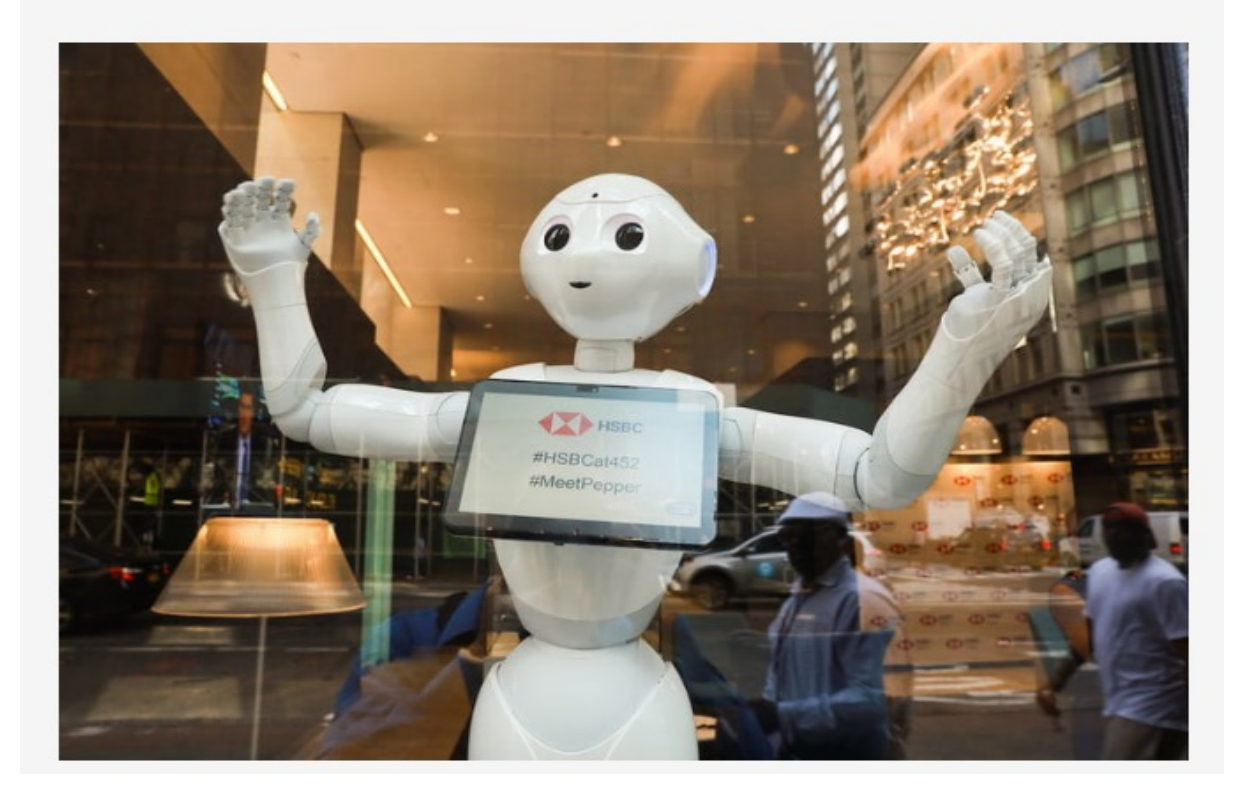

#### **UPS Enhances Driver Safety Training With Virtual Reality**

US 08/15/17

Atlanta, GA

- . VR experience to debut at nine U.S. Integrad® facilities this year
- o UPS IT team created content that displays on VR headsets
- o UPS Integrad technology supports company's safety culture

UPS (NYSE:UPS) today said it will start training student delivery drivers to spot and identify road hazards using Virtual Reality (VR) headsets that vividly simulate the experience of driving on city streets while teaching a more memorable classroom lesson.

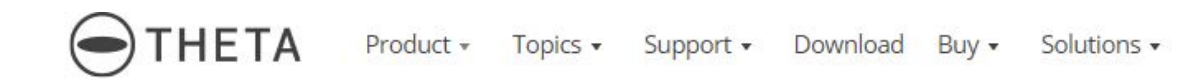

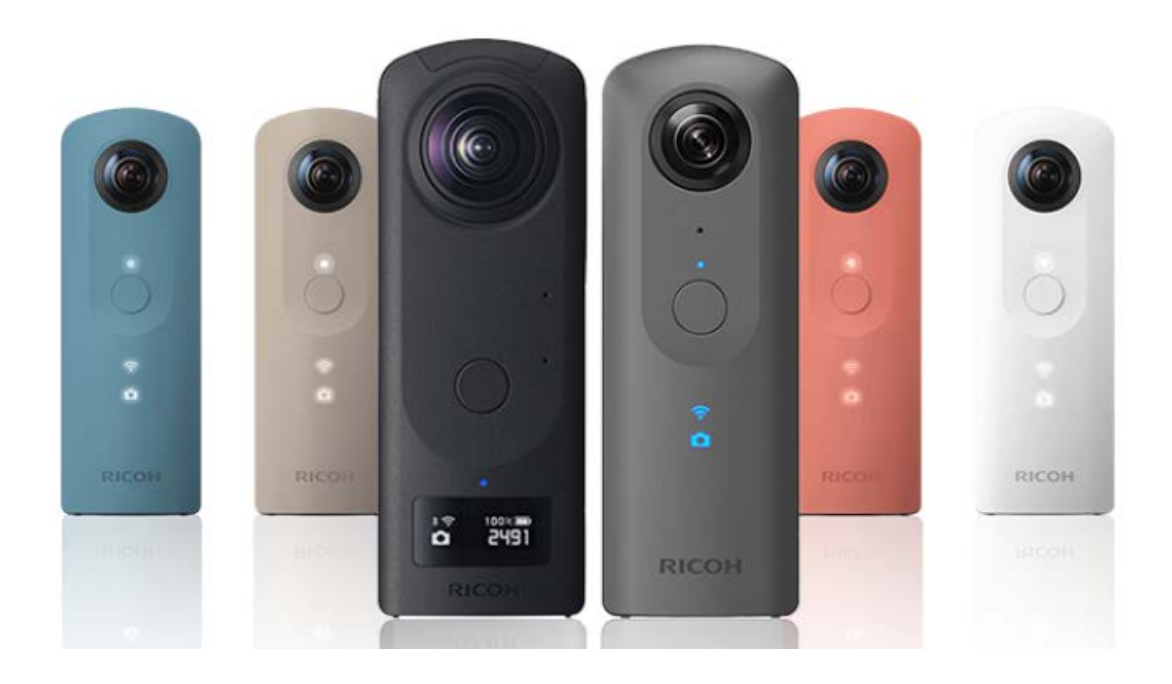

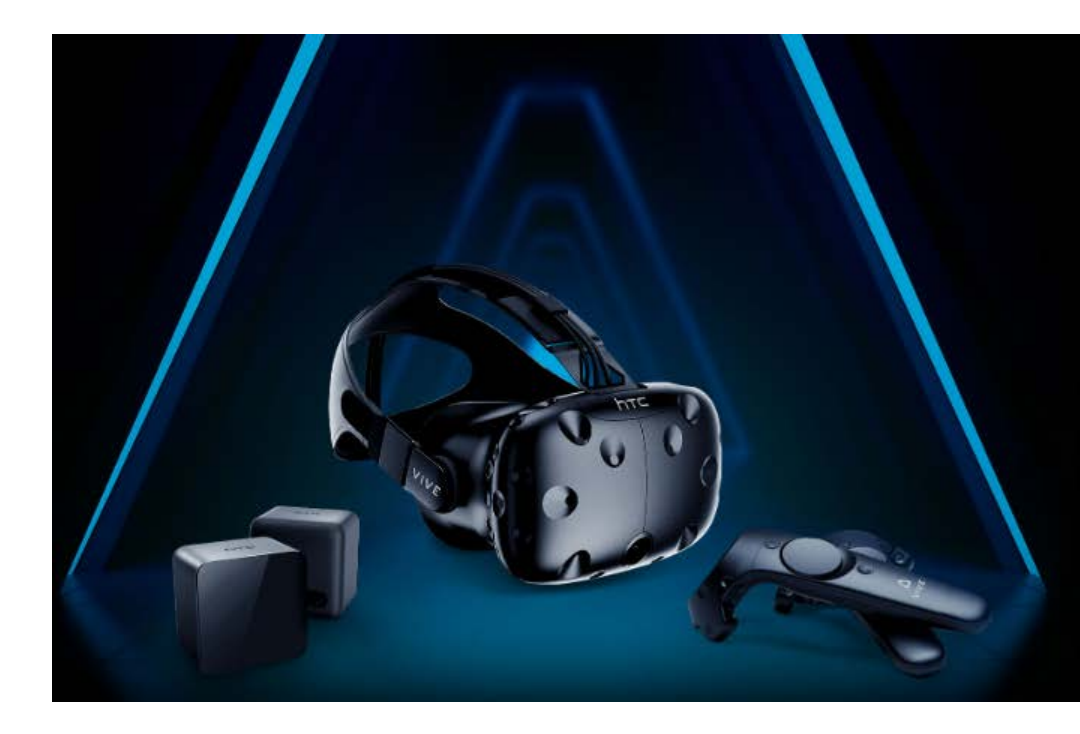

### **VIVE VR SYSTEM**

- · Fully immersive first-person experience
- Featuring SteamVR Tracking

### NOW \$499\*

With 6-month VIVEPORT Infinity membership, \$78 value. Code included in box\*\*.

\*\* Offer subject to change.

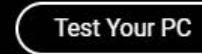

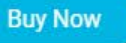

### $P$ <sup>PayPal</sup>

12 Easy Payments as low as \$41.58/mo for est. total payments of \$499.00 Subject to credit approval.

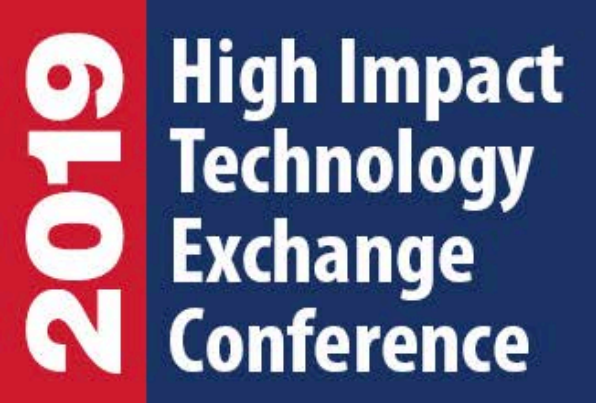

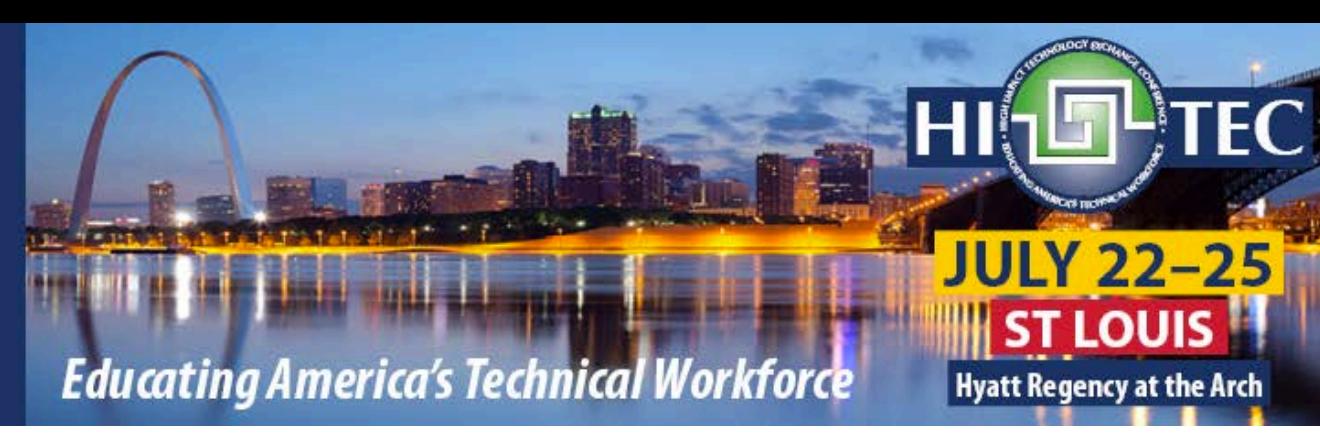

# Questions? Comments

Debasis Bhattacharya, JD, DBA University of Hawaii Maui College

[debasisb@wawaii.edu](mailto:debasisb@wawaii.edu)

<http://maui.hawaii.edu/cybersecurity>

UNIVERSITY of HAWAI'I\* **MAUI COLLEGE** 

Rajiv Malkan Lone Star College, TX July 25, 2019

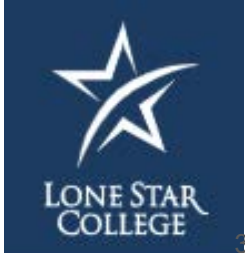